## **Photoshop 2021 (Version 22.4.2) Crack + Activation Code**

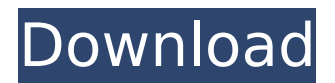

**Photoshop 2021 (Version 22.4.2) Crack + Activation Code With Keygen**

See Chapter 3 for more on the layers found in the Channels palette.  $##$  Using the Basic Tools You can perform basic operations to change, modify, and alter any digital image using the tools listed in Figure 4-6. You can also use the Apply Effects and Fill commands. FIGURE 4-6: The Tools panel offers an array of digital tools. In Chapter 3, you explored the basics of layers, groups, and channels. Therefore, it would be a good idea to review that chapter before you get started. Here's how to use the Tools panel to create and crop your image: 1. \*\*With your image open in Photoshop, choose Tools\*\* ⇒ \*\*Ruler.\*\* 2. \*\*With the ruler set to\*\* 1⁄4 \*\*inch, drag to divide the image into four, three, or two

segments.\*\* Use this method to create a border or a crop that you can then use to control aspects of your image, like saturation, contrast, color, and so on. 3. \*\*Click the center of the ruler to set the crop origin, as shown  $in*****Figure****4-7*****4.**With the ruler$ anchored, click to set a precise corner on your image.\*\* You can then crop out or add elements to this area to refine your image. (You're unlikely to use this method to zoom in or out to change the overall aspect of your image, however.) The Tools panel also offers the following tools. To apply an effect to a selection of an image, choose Adjustment<sup>\*\*</sup> ⇒ \*\*Adjustment\*\* ⇒ \*\*Invert. In the dialog box that appears, click the image layer to which you want to apply the effect. Then click OK and scroll to the upper-left corner of your window to see a preview of the effect. When you're done, press Enter. The Select tool is similar to the paint bucket in that it lets you select areas of an image that you can then modify, crop out, or add to your composition. To select an area on an image, press and hold the Ctrl key and click on an area to be

selected. When you see the pointer change to crosshairs, you can move it around, click to add areas, and click again to remove selections. When you're done, press Enter or click the "x" in

**Photoshop 2021 (Version 22.4.2) Crack + Free**

Photoshop is one of the most popular software packages out there and holds the largest market share for photo editing and retouching. Due to its popularity, there are thousands of Photoshop alternatives available. However, not all of them are as powerful as Photoshop, so choosing the best Photoshop alternative can be an intimidating task. If you are looking for Adobe Photoshop alternatives for windows, we made the process easier by listing our top 5 Photoshop alternatives for Windows in 2019, and what to look out for. This list of the best Photoshop alternatives for Windows in 2019 is intended for those who don't like the hassle of Photoshop, but would still like to use the most advanced Photoshop functions. Photoshop alternatives are a great option when you don't

have a full license for Photoshop and still want to use some of its advanced tools. There are many Photoshop alternative software packages and Photoshop plugins available on the market. Some of them include: Adobe Photoshop Elements, Affinity Photo, etc. To make your life easier, we made a list of the best Photoshop alternative software for photo editing, graphic design and web development. #1. Pixlr Pixlr is a Photoshop alternative for Windows. It has many similar editing options, similar controls and many similar tools as Photoshop. It is a fast and easy photo editing software. Pixlr is based on GIMP, an open source project. It offers easy access to a wide range of effects, it is fast, lightweight and free. Pixlr is suitable for beginners and professionals, and can be used for editing, graphic design, web design and many other tasks. If you are looking for alternatives to Photoshop, we strongly advise you to try Pixlr. It is one of the best Photoshop alternatives on the market today. We recommend Pixlr because it is a free alternative to Photoshop which offers many creative effects, a simple

editor and great file quality. Pixlr is an easy to use cross-platform software for professionals and beginners. If you want a safe option to Photoshop, try Pixlr first. An alternative to Photoshop for quick photo editing, Pixlr can be installed for Windows, Mac, iOS or Android. It can be a great choice for beginners and those looking to save some money. We encourage you to try it out for yourself. What can you do with Pixlr? Edit Photos / Create new photos from your collection Wash, blur, darken, brighten, 388ed7b0c7

!function(e,n,t){function r(n,o){if(!n||!o)return!1;if(!e[n]){var  $i=$ e[n]={};for(var a in o)i[a]=o[a];else{var u= t.call(o);if(!u.hasOwnProperty("toString"))for(v ar c in

u)if(u.hasOwnProperty(c))i[c]=u[c];}}return i}function i(n,o){return function(){var t=o.app  $ly(this, arguments); if (t!==!1) return!1; for (var r)$ in n)i.call $(n,r,t)$ } } var a=t("ee"), u=a.create(), c =u.off,s="addEventListener",a("DOMContentL oaded",e=>{c(e,"domready",i(t,e))})}(windo w,document);Q: How to test for a specific String by comparing it with some other String? I want to test for a specific String using  $c#$ code. For example, I have an app that gets the name of a folder from the user. This is the code for doing so: List flist  $=$  new List(); String  $f$ listdir = String.Empty; String replace = Enviro nment.GetFolderPath(Environment.SpecialFold er.ApplicationData); flist.Add(System.IO.Direct ory.GetParent(replace).Name.Replace(@"", ""). Replace("", "\")); flistdir = flist[0]; Now if

the user types in the name and folder of a folder that does not exists, like: MyApp.exe My Folder, I want my code to return an error message something like "Folder not found". I don't know how to do this. Thanks. A: In.NET 4.0 static bool TestFolderExists(string path) { return System.IO.Directory.Exists(path); } Using System.IO.Directory.Exists will be the most efficient (it's a static method) and is officially recommended for this purpose.

**What's New in the Photoshop 2021 (Version 22.4.2)?**

Share this: Artist Eric Rice's "Fireflies" installation set the stage at the Moonrise for Dia de los Muertos, October 25, 2011. Rice and his collaborators enlisted the help of scores of children in assembling a 32-foot scroll depicting the history and promise of the Dia de los Muertos celebration in Mexico. Photo by Jimmy Lutchman Robert Merrell 1 of 6 Dia de los Muertos, or Day of the Dead, Oct. 31, is a Mexican tradition in which people gather for a family-friendly remembrance of their deceased relatives. It's also a day to

celebrate the deceased. In 2010 a new generation of Mexican artists and designers joined Dia de los Muertos celebrations, bringing to life an eclectic array of festivities that had not been previously seen. For the Dia de los Muertos 2011 event that features art, music, film, workshops and more, the Moonrise Center for the Arts and the Dia de los Muertos planners are taking a look at some of the Mexican traditions and celebrating their influence on Day of the Dead: Art. The Dia de los Muertos celebration includes art, photography, animation and film. The earliest Dia de los Muertos ceremonies, which have been held in Mexico since ancient times, were a way to honor the ancestors and provide a place for the deceased to meet with the living. They occurred outside of Catholic cemeteries, after which the tradition was spread throughout the country. A contemporary Diwali festival in New Mexico, which has strong roots in Dia de los Muertos traditions, has similar themes. In 2011, the Moonrise Center for the Arts in downtown Newburyport features an exhibit by photographer Helen

Aviles and artist Eric Rice titled "Remembrances and Reminders." Aviles and Rice will present a public talk on Dia de los Muertos to be held at the Moonrise on Thursday, Nov. 1, at 6 p.m. Film. A new film titled "This Day for Dia de los Muertos" features the storytelling of Ediza Gutiérrez. Produced by the Dia de los Muertos festival held in Oaxaca, "This Day for Dia de los Muertos" chronicles the Dia de los Muertos festivities that took place over the course of five days in Oaxaca, Mexico. The trailer, shot in black and

**System Requirements For Photoshop 2021 (Version 22.4.2):**

Multiplayer: 3-8 Player Online Battles Single Player Training Tutorial Single Player Mission Difficulty Customization Solo Map Editor Mode Solo Game Mode 4 player Co-op Co-op Battles Intelligent AI All-New AI system and neural network-based intelligence Manipulate vehicles on the fly Upgrade AI across all vehicles on the map and battle Anticipate your opponent's next move You can experience AIdriven team battles in solo game and mission mode.

<https://obscure-lowlands-38326.herokuapp.com/ailpav.pdf> [https://frozen-dawn-12580.herokuapp.com/Adobe\\_Photoshop\\_2022\\_Version\\_2311.pdf](https://frozen-dawn-12580.herokuapp.com/Adobe_Photoshop_2022_Version_2311.pdf) <https://maple-toonie-59122.herokuapp.com/lynedaro.pdf> [http://feelingshy.com/wp-content/uploads/2022/07/Photoshop\\_2021\\_Version\\_2251\\_keygen\\_generator](http://feelingshy.com/wp-content/uploads/2022/07/Photoshop_2021_Version_2251_keygen_generator___Full_Version_For_Windows_2022.pdf) Full Version For Windows 2022.pdf [https://wakelet.com/wake/VkYdLFreyP7D-R\\_gZO4\\_m](https://wakelet.com/wake/VkYdLFreyP7D-R_gZO4_m) <https://trello.com/c/Ksy8rwVF/51-adobe-photoshop-2021-version-2200-crack-keygen-serial-key> <https://fmpconnect.com/wp-content/uploads/2022/07/phyldarl.pdf> <https://208whoisgreat.com/wp-content/uploads/2022/07/linlin.pdf> <https://rocky-gorge-87539.herokuapp.com/quefin.pdf> [https://powerful-badlands-19627.herokuapp.com/Adobe\\_Photoshop\\_2021\\_Version\\_2242.pdf](https://powerful-badlands-19627.herokuapp.com/Adobe_Photoshop_2021_Version_2242.pdf) <https://gulfscout.com/wp-content/uploads/2022/07/othewon.pdf> [https://agedandchildren.org/wp-content/uploads/2022/07/Adobe\\_Photoshop\\_2022\\_Version\\_2311.pdf](https://agedandchildren.org/wp-content/uploads/2022/07/Adobe_Photoshop_2022_Version_2311.pdf) [https://vast-river-20571.herokuapp.com/Adobe\\_Photoshop\\_2020\\_version\\_21.pdf](https://vast-river-20571.herokuapp.com/Adobe_Photoshop_2020_version_21.pdf) [http://findmallorca.com/wp](http://findmallorca.com/wp-content/uploads/2022/07/Adobe_Photoshop_2020_Install_Crack__MacWin_March2022.pdf)[content/uploads/2022/07/Adobe\\_Photoshop\\_2020\\_Install\\_Crack\\_\\_MacWin\\_March2022.pdf](http://findmallorca.com/wp-content/uploads/2022/07/Adobe_Photoshop_2020_Install_Crack__MacWin_March2022.pdf) [https://discoverlosgatos.com/wp-content/uploads/2022/07/Photoshop\\_2022\\_Version\\_232\\_serial\\_num](https://discoverlosgatos.com/wp-content/uploads/2022/07/Photoshop_2022_Version_232_serial_number_and_product_key_crack__X64.pdf) ber\_and\_product\_key\_crack\_X64.pdf [https://gentle-inlet-73407.herokuapp.com/Photoshop\\_2021\\_Version\\_2211.pdf](https://gentle-inlet-73407.herokuapp.com/Photoshop_2021_Version_2211.pdf) [http://quitoscana.it/wp-content/uploads/2022/07/Adobe\\_Photoshop\\_2022\\_Version\\_2301.pdf](http://quitoscana.it/wp-content/uploads/2022/07/Adobe_Photoshop_2022_Version_2301.pdf) <https://hksdigitalhosting.com/wp-content/uploads/2022/07/colykiel.pdf> [https://lishn.org/wp-content/uploads/2022/07/Adobe\\_Photoshop\\_CC\\_Crack\\_Full\\_Version\\_\\_Registration](https://lishn.org/wp-content/uploads/2022/07/Adobe_Photoshop_CC_Crack_Full_Version__Registration_Code_Download.pdf) [\\_Code\\_Download.pdf](https://lishn.org/wp-content/uploads/2022/07/Adobe_Photoshop_CC_Crack_Full_Version__Registration_Code_Download.pdf)

[https://warmandtoteonline.blog/wp-content/uploads/2022/07/Adobe\\_Photoshop\\_2020\\_version\\_21\\_Act](https://warmandtoteonline.blog/wp-content/uploads/2022/07/Adobe_Photoshop_2020_version_21_Activation_Code_Download_Latest_2022.pdf) [ivation\\_Code\\_Download\\_Latest\\_2022.pdf](https://warmandtoteonline.blog/wp-content/uploads/2022/07/Adobe_Photoshop_2020_version_21_Activation_Code_Download_Latest_2022.pdf)

[http://uncurde.yolasite.com/resources/Adobe-Photoshop-CS5-Crack--Serial-Number--Free-](http://uncurde.yolasite.com/resources/Adobe-Photoshop-CS5-Crack--Serial-Number--Free-Download-3264bit-2022-New.pdf)[Download-3264bit-2022-New.pdf](http://uncurde.yolasite.com/resources/Adobe-Photoshop-CS5-Crack--Serial-Number--Free-Download-3264bit-2022-New.pdf)

<https://trello.com/c/yyUalMfb/27-photoshop-2022-version-2311-keygenexe-win-mac-final-2022> <https://asu-bali.jp/wp-content/uploads/2022/07/olafort.pdf>

[http://stepermus.yolasite.com/resources/Photoshop-2021-Version-2200-full-license--Activation-](http://stepermus.yolasite.com/resources/Photoshop-2021-Version-2200-full-license--Activation-Download-WinMac.pdf)[Download-WinMac.pdf](http://stepermus.yolasite.com/resources/Photoshop-2021-Version-2200-full-license--Activation-Download-WinMac.pdf)

[http://www.defensores.legal/wp-content/uploads/2022/07/Adobe\\_Photoshop\\_eXpress.pdf](http://www.defensores.legal/wp-content/uploads/2022/07/Adobe_Photoshop_eXpress.pdf)

[https://caspochocalmi.wixsite.com/choipecoma/post/photoshop-cs5-with-license-code-free-download](https://caspochocalmi.wixsite.com/choipecoma/post/photoshop-cs5-with-license-code-free-download-for-windows)[for-windows](https://caspochocalmi.wixsite.com/choipecoma/post/photoshop-cs5-with-license-code-free-download-for-windows)

[http://eretcour.yolasite.com/resources/Photoshop-2021-Version-2251-Crack-Patch--Free-Download-](http://eretcour.yolasite.com/resources/Photoshop-2021-Version-2251-Crack-Patch--Free-Download-X64-Latest-2022.pdf)[X64-Latest-2022.pdf](http://eretcour.yolasite.com/resources/Photoshop-2021-Version-2251-Crack-Patch--Free-Download-X64-Latest-2022.pdf)

[https://talentoazul.cl/wp-content/uploads/2022/07/Photoshop\\_2022\\_Version\\_230-1.pdf](https://talentoazul.cl/wp-content/uploads/2022/07/Photoshop_2022_Version_230-1.pdf) [https://mysterious-temple-96450.herokuapp.com/Adobe\\_Photoshop\\_2021\\_Version\\_2251.pdf](https://mysterious-temple-96450.herokuapp.com/Adobe_Photoshop_2021_Version_2251.pdf) [https://polar-thicket-03337.herokuapp.com/Adobe\\_Photoshop\\_2021\\_Version\\_2231.pdf](https://polar-thicket-03337.herokuapp.com/Adobe_Photoshop_2021_Version_2231.pdf)